# **Apply for certification**

Back to the register

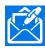

# Apply for certification

Applying for Blueriq certification is easy: simply mail **certificering@blueriq.com**.

First, read the Relevant documents: the *General Document* containing everything you need to know about certification.

After that, examine the *Regulation* and determine on which level you want to be certified. It is possible to use a *Template* to list project experience and referents, but that is not mandatory. Many applicants use another - more narrative - form to sum up their achievements in Blueriq.

When we receive the mail with the application, we will assess your request.

After approval, certification is a fact; you will be added to the register.

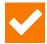

### **Specialties**

Some Blueriq specialists list their specialties. If you want to do this as well, simply mail to **certificering@blueriq.com**. We will update the register accordingly.

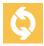

## **Update a certification**

To update a certification, the process is the same as for an application, a mail **to certificering@blueriq.com** will suffice. Do this when you want to apply for a higher level or when you want to update your specialties.

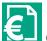

#### Costs for certification

Blueriq Certification is free of charge!